## **Alensa**

## Ferramenta para medir DP = Distância Pupilar

(PD = Pupillary distance = Distância Pupilar)

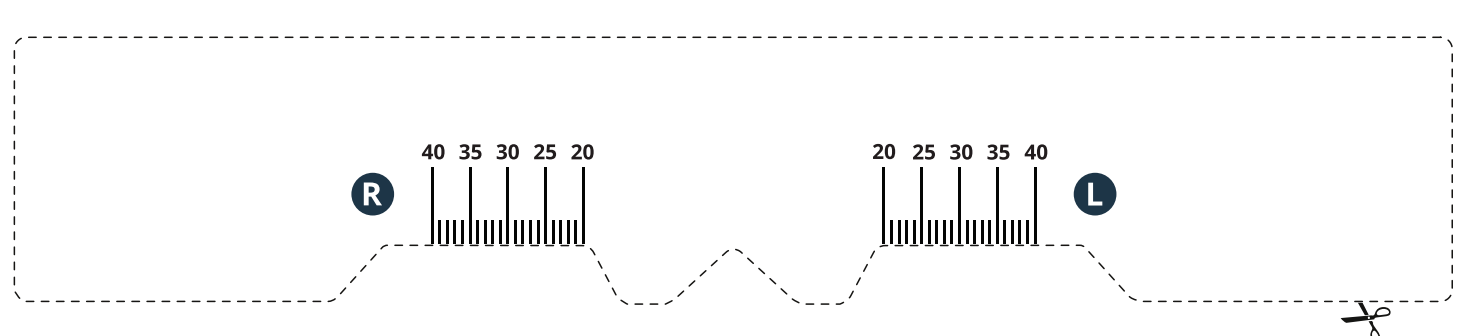

## Como medir a sua DP - distância pupilar?

- 1. Imprima a página inteira em tamanho real.
- 2. Use uma régua real para checar se há distorção na ferramenta de medição (1cm deve ser 1cm!).
- 3. Recorte a ferramenta de medição.
- 4. Agora, prossiga com a medição da sua DP da seguinte forma:
- Coloque a ferramenta de medição na ponte do seu nariz, onde você usaria óculos reais.
- Se você fizer a medição sozinho, fique na frente de um espelho. Olhe para a frente e marque a posição de cada uma de suas pupilas, medida a partir da ponte do nariz, na escala de papel.
- A medição é mais fácil se alguém te ajudar. Neste caso, você mantém a ferramenta de medição estável

e no lugar, enquanto a outra pessoa simplesmente marca as distâncias pupilares para o olho direito (R)

e o olho esquerdo (L).

• Agora você pode selecionar os valores medidos para vossa DP em seu formulário da encoemnda, junto com suas dioptrias prescritas, [na www.alensa.pt](https://www.alensa.pt)

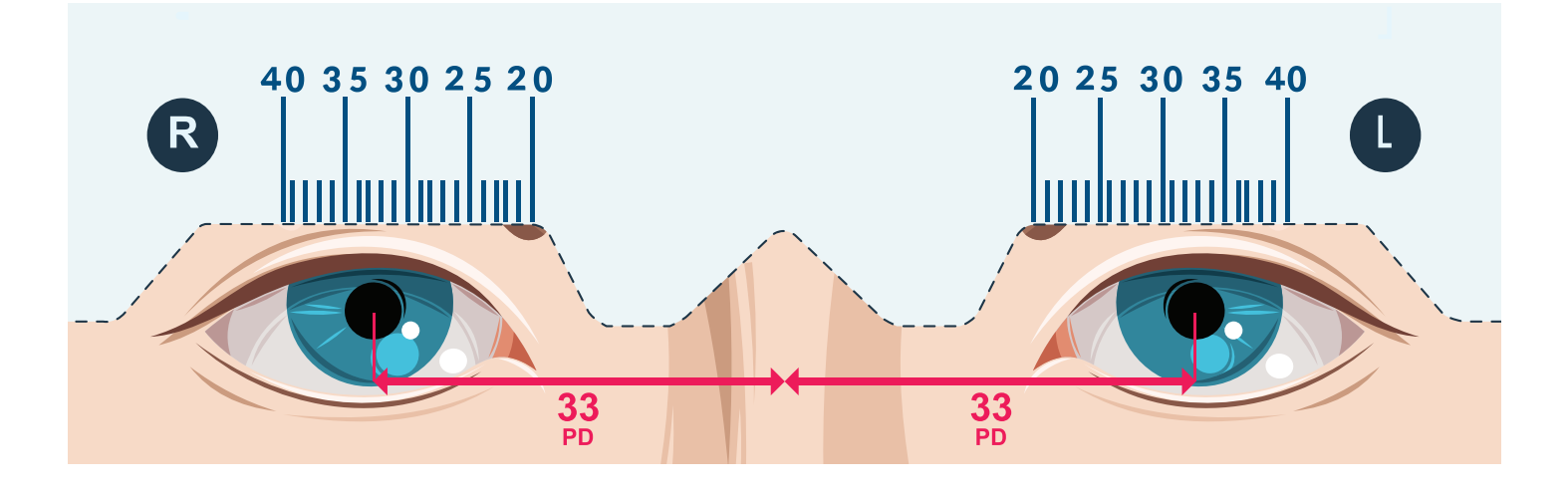